## **Размещение компонентов файловой системы: стандарт FHS**

## *Filesystem Hierarchy Standard*

**https://ru.wikipedia.org/wiki/FHS**

http://www.opennet.ru/docs/RUS/file-sys/index.html

Структуру файловой системы можно представить наглядно в виде дерева<sup>4</sup>, "корнем" которого является корневой каталог, а в вершинах расположены все остальные каталоги. На рис. изображено дерево каталогов, курсивом обозначены имена файлов, прямым начертанием имена каталогов.

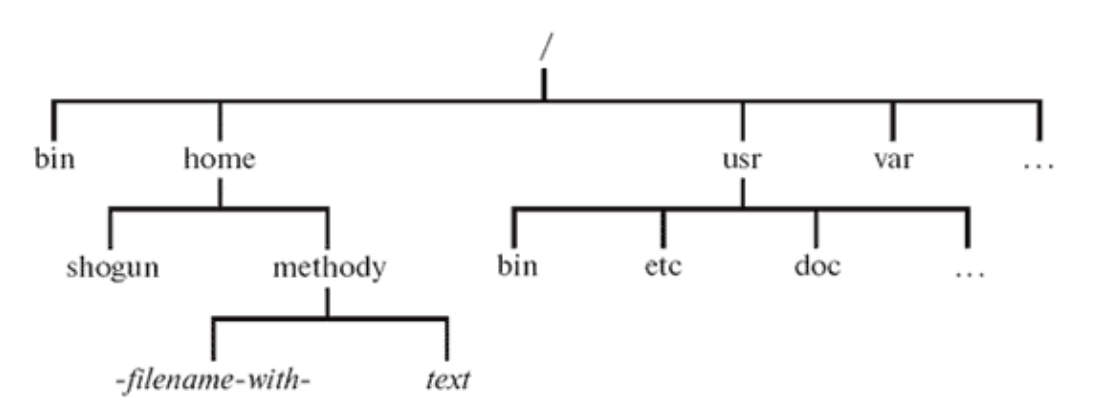

**Рис.** Дерево каталогов в Linux

В любой файловой системе Linux всегда есть только один корневой каталог, который называется " / ". Пользователь Linux всегда работает с единым деревом каталогов, даже если разные данные расположены на разных носителях: нескольких жестких или сетевых дисках, съемных дисках, CD-ROM и т. п.<sup>5</sup> Для того чтобы отключать и подключать файловые системы на разных устройствах в состав одного общего дерева, используются процедуры монтирования и размонтирования, о которых речь пойдет в лекции 11. После того, как файловые системы на разных носителях подключены к общему дереву, содержащиеся на них данные доступны так, как если бы все они составляли единую файловую систему: пользователь может даже не знать, на каком устройстве какие файлы хранятся.

Положение любого каталога в дереве каталогов точно и однозначно описывается при помощи полного пути. Полный путь всегда начинается от корневого каталога и состоит из перечисления всех вершин, встретившихся при движении по ребрам дерева до искомого каталога включительно. Названия соседних вершин разделяются символом " / " ("слэш"). В Linux полный путь, например, до каталога " methody " в файловой системе, приведенной на рис. 3.1, записывается следующим образом: сначала символ " / ", обозначающий корневой каталог, затем к нему добавляется " home ", затем разделитель " / ", за которым следует название искомого каталога " methody ", в результате получается полный путь " /home/methody "  $6$ .

Организация каталогов файловой системы в виде дерева не допускает появления циклов: т. е. каталог не может содержать в себе каталог, в котором содержится сам. Благодаря этому ограничению полный путь до любого каталога или файла в файловой системе всегда будет **конечным**.

Как устроено дерево каталогов Linux, где и что в нем можно найти? Фрагмент дерева каталогов типичной файловой системы Linux. Обследовать свою файловую систему, начиная с корневого каталога можно используя для этого команду Is каталог, где каталог - это полный путь к каталогу: утилита Is выведет список всего, что в этом каталоге содержится:

[methody@localhost methody]\$ ls / bin dev home mnt root tmp var boot etc lib proc sbin usr [methody@localhost methody]\$ Пример 3.2. Стандартные каталоги в /

Этот список будет примерно таким же в любом дистрибутиве Linux. В корневом каталоге Linuxсистемы обычно находятся только подкаталоги со стандартными именами. Более того, не только имена, но и тип данных, которые могут попасть в тот или иной каталог, также регламентированы этим стандартом. Данный стандарт называется Filesystem Hierarchy **Standard** ("стандартная структура файловых систем").

Опишем кратко, что находится в каждом из подкаталогов корневого каталога. Полные списки файлов для каждого описываемого каталога, можно просмотреть командой Is имя каталога.

Стандарт FHS регламентирует не только перечисленные каталоги, но и их подкаталоги, а иногда даже приводит список конкретных файлов, которые должны присутствовать в определенных каталогах<sup>7</sup>. Этот стандарт последовательно соблюдается во всех Linux-системах, хотя и не без горячих споров между разработчиками при выходе каждой новой его версии.

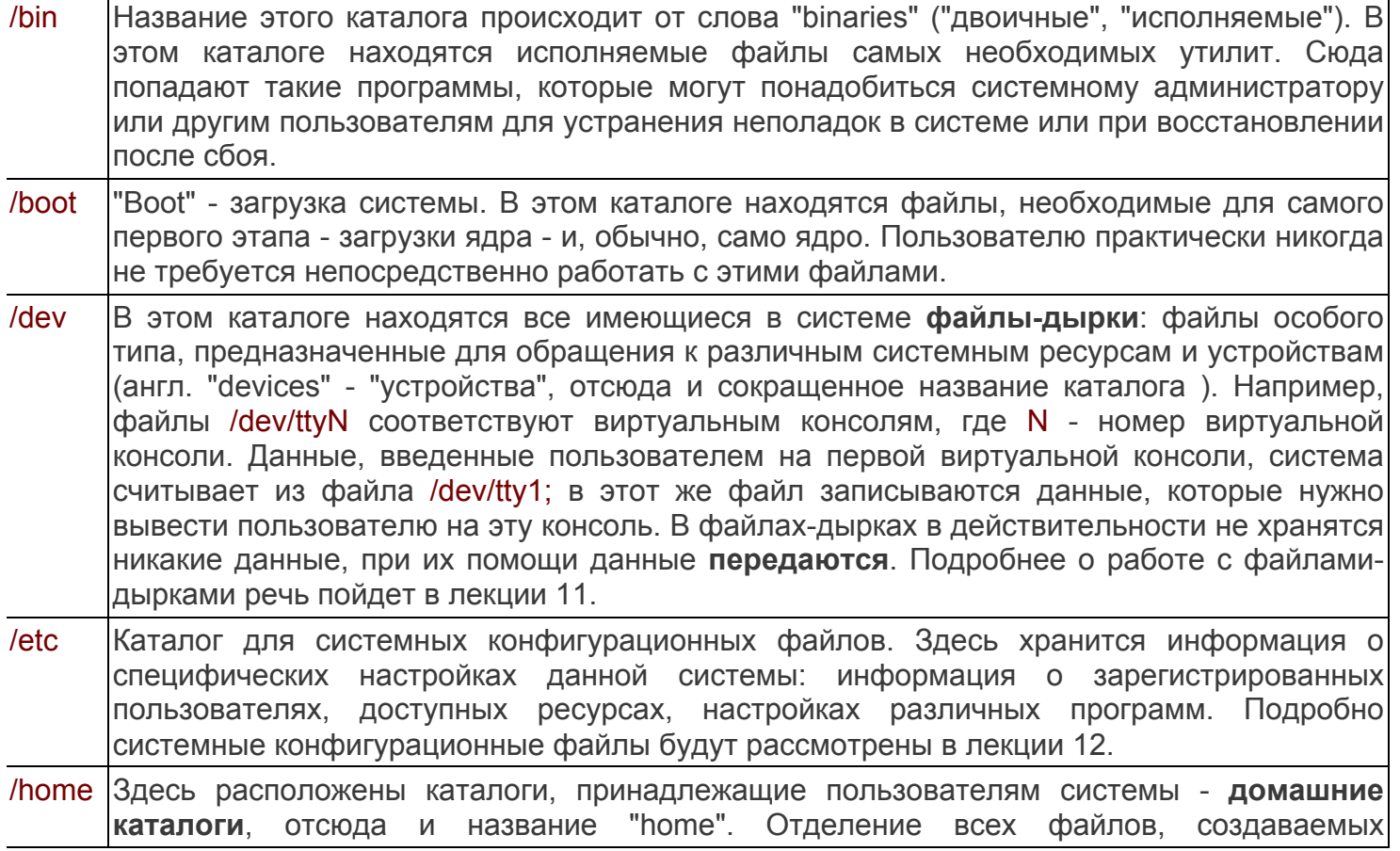

┑

 $\overline{\phantom{0}}$ 

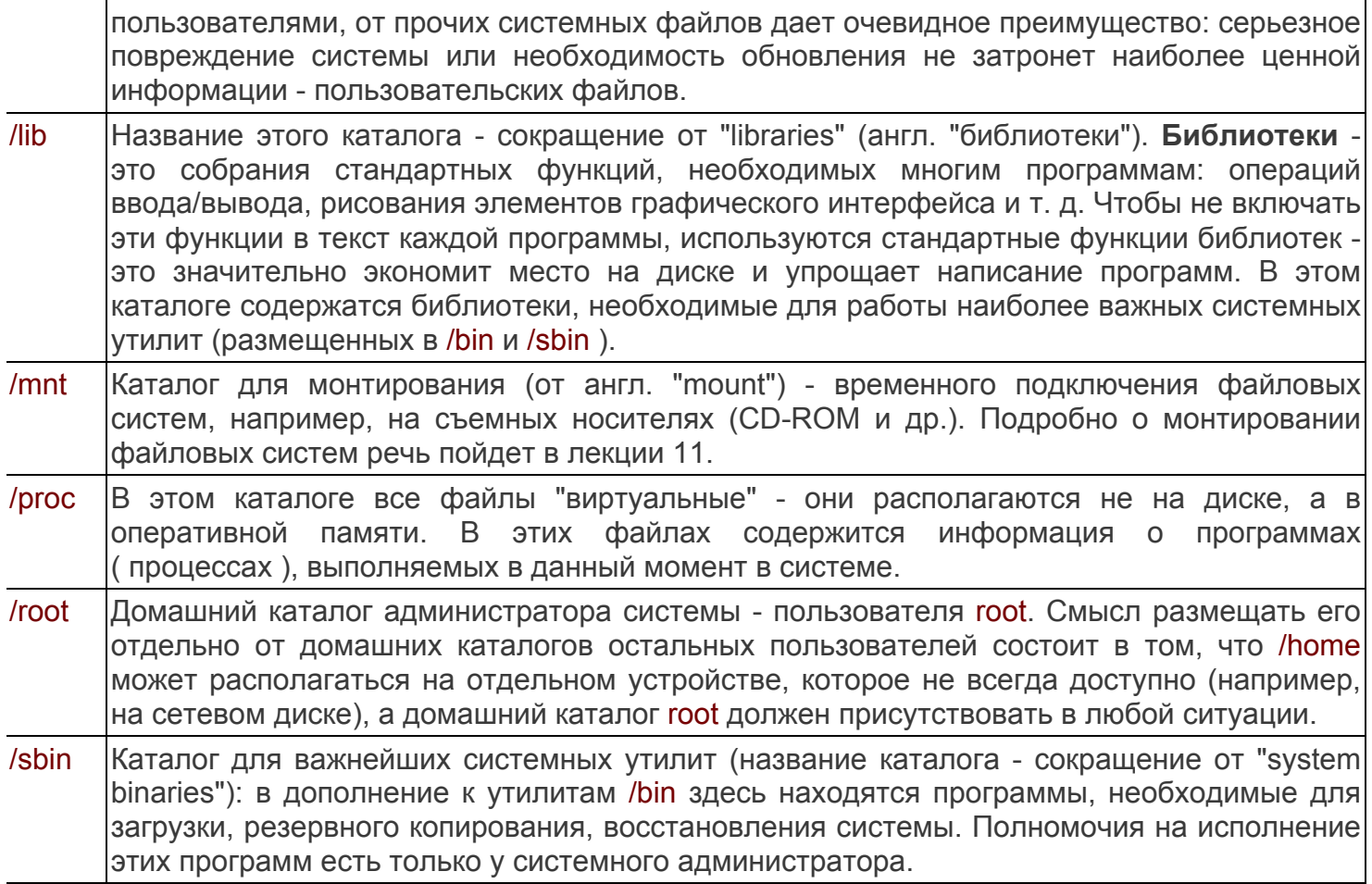

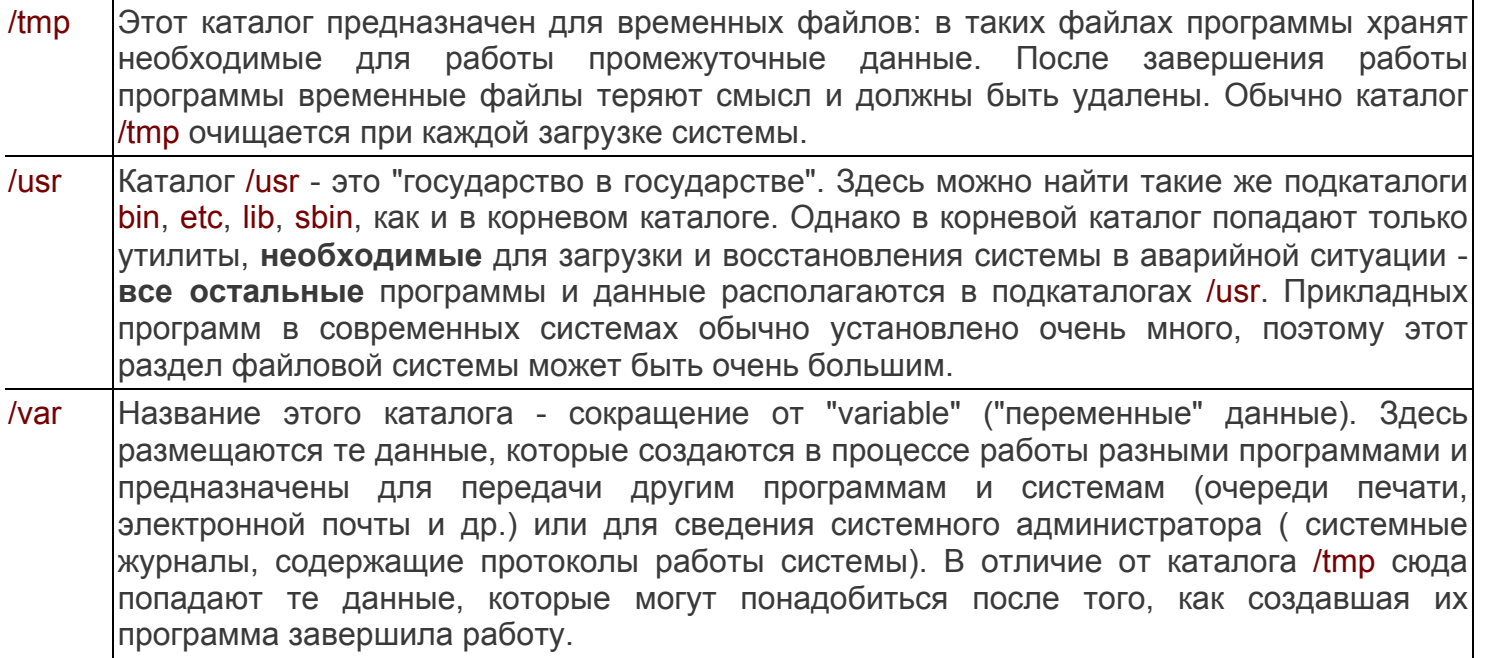

Стандартное размещение файлов позволяет и человеку, и даже программе предсказать, где находится тот или иной компонент системы. Для человека это означает, что он сможет быстро сориентироваться в любой системе Linux (где файловая система организована в соответствии со стандартом) и найти то, что ему нужно. Для программ стандартное расположение файлов это возможность организации автоматического взаимодействия между разными компонентами системы.

Мы уже успели воспользоваться некоторыми преимуществами, которые дает стандартное расположение файлов: на предыдущих лекциях он запускал утилиты, не указывая полный путь к исполняемому файлу, например, cat вместо /bin/cat. Командная оболочка "знает", что исполняемые файлы располагаются в каталогах /bin, /usr/bin и т. д. - именно в этих каталогах она ищет исполняемый файл cat. Благодаря этому каждая вновь установленная в системе программа немедленно оказывается доступна пользователю из командной строки. Для этого не требуется ни перезагружать систему, ни запускать какие-либо процедуры - достаточно просто поместить исполняемый файл в один из соответствующих каталогов.

Рекомендации стандарта по размещению файлов и каталогов основываются на принципе размещения файлов, которые по-разному используются в системе, в разных подкаталогах. По типу использования файлы можно разделить на следующие группы:

- 1 пользовательские/системные файлыПользовательские файлы это все файлы, созданные пользователем и не принадлежащие ни одному из компонентов системы. О пользе разграничения пользовательских и системных файлов речь уже шла выше.
- 2 изменяющиеся/неизменные файлыК неизменным файлам относятся все статические компоненты программного обеспечения: библиотеки, исполняемые файлы и т. д. - все, что не изменяется само без вмешательства системного администратора. Изменяющиеся файлы - это те, которые изменяются без вмешательства человека в процессе работы системы: системные журналы, очереди печати и пр. Выделение неизменных файлов в отдельную структуру (например, /usr ) позволяет использовать соответствующую часть файловой системы в режиме "только чтение", что уменьшает вероятность случайного повреждения данных и позволяет применять для хранения этой части файловой системы CD-ROM и другие носители, доступные только для чтения.
- 3 разделяемые/неразделяемые файлыЭто разграничение становится полезным, если речь

идет о сети, в которой работает несколько компьютеров. Значительная часть информации при этом может храниться на одном из компьютеров и использоваться всеми остальными по сети (к такой информации относятся, например, многие программы и домашние каталоги пользователей). Однако часть файлов нельзя разделять между системами (например, файлы для начальной загрузки системы).

Полный путь к каталогу формально ничем не отличается от пути к файлу, т. е. по полному пути нельзя сказать наверняка, является его последний элемент файлом или каталогом. Чтобы отличать путь к каталогу, иногда используют запись с символом " / " в конце пути: " /home/methody/ ".